## sumUp for Jira Release Notes 1.1.0

| Release date | 25 Sept 2015                        |
|--------------|-------------------------------------|
| Release type | FEATURES                            |
| Highlights   | New SumUp features & BugFix Release |

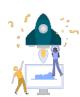

## **New feature**

- SUM-39 sumpUp does not remember to calculate/hide the decision
- SUM-48 Calculate Sumrow always
- SUM-49 Mange sumUp Filter settings easier
- sumUp now supports paging, a new row that shows the sums from the current page
- Define user or groups without access to sumUp

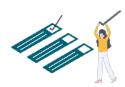

## **Improvements**

- · Scripted fields are now supported
- Secure Fields are now supported
- Standard Fields are now configurable
- sumUp no longer shows a row if nothing is to be calculated

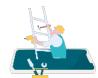

## **Bug fixes**

- SUM-44 Dashboard partial sum incorrect when the filter has two "ORDER BY" options defined
- SUM-46 Sumrow in Dashboard in Safari endless added
- SUM-47 Wrong page result on last search result page